## Manual For Ipod Classic 30gb

Thank you unquestionably much for downloading Manual For Ipod Classic 30gb. Maybe you have knowledge that, people have see numerous times for their favorite books gone this Manual For Ipod Classic 30gb, but end stirring in harmful downloads.

Rather than enjoying a good ebook following a mug of coffee in the afternoon, then again they juggled in the same way as some harmful virus inside their computer. Manual For Ipod Classic 30gb is understandable in our digital library an online right of entry to it is set as public hence you can download it instantly. Our digital library saves in fused countries, allowing you to acquire the most less latency epoch to download any of our books later than this one. Merely said, the Manual For Ipod Classic 30gb is universally compatible like any devices to read.

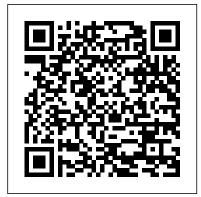

IPod & ITunes Apress

Examines the legendary success that Steve Jobs has had with Pixar and his rejuvenation of Apple through the introduction of the iMac and iPod. iPod: The Missing Manual Routledge Explains how to use the portable music player with a Windows PC or a Macintosh computer to perform functions including play music, store personal contact and calendar information, and use as a portable FireWire drive.

IPod Createspace Independent Publishing Platform

Since the debut of the iPod in October 2001 and the unveiling of iTunes in April 2003, Apple has revolutionised the digital music industry. The iPod has out-sold all other digital music players, comprising over 70 percent of market sales. Recently, Apple announced that it had sold its one hundred millionth iPod, which

makes it the best selling digital music player of all time. Apple sells a variety of iPod models, including the shuffle and the nano. The shuffle is offered in a 1 GB format, the nano is available in 2, 4, or 8 GB, while the video iPod comes equipped with 30GB or 80GB. These tiny, musical powerhouses have the ability to hold anywhere from 240 to 20,000 songs. That is a lot of music, but what if you do not have that many songs? What else can you do with your iPod? In addition to music, you can look at photos, watch videos of your favourite TV shows or movies, play games, and listen to audio books. This Handbook also contains many tips and tricks, including how to transfer music, photos, videos, and audiobooks to your iPod and vice versa, how to make playlists, how to convert video for the iPod, how to integrate your car, how to burn a CD in iTunes, how to sync your tunes, how to add album art, how to use all the features of iTunes, how use your iPod as a hard drive, how to share your iTunes music, and much more. In addition, this book provides you with information on buying accessories and software for your iPod, such as cases, chargers, docking

stations, portable speakers, earphones, cables, headsets, and car kits.

Furthermore, you will discover the best places to buy accessories for your iPod and the Web sites that have the best pointers and free add-ons. Whether you have an iPod or are planning on buying one, whether you have no idea how to use your iPod or think you have mastered it all, you will learn all there is to know about iPods and iTunes by reading this book.

Presentation Zen Springer With iPod and iTunes, Apple's gotten the world hooked on portable music, pictures, and videos. One thing they haven't delivered, though, is an easy guide for getting the most from your sleek little entertainment center. Enter iPod: The Missing Manual, 5th Edition-a book as breathtaking and satisfying as its subject. Our latest edition thoroughly covers the redesigned iPod Nanos, the video iPod, the tiny Shuffle and the overhauled iTunes 7. Each customdesigned page sports easy-to-follow color graphics, crystal-clear explanations, and guidance on the most useful things your iPod can do. Topics include: Out of the box and into your ears. Learn how to install iTunes, load music on your iPod, and how to get rid of that dang, flashing "Do not disconnect" message. Bopping around the iPod. Whether you've got a tiny Shuffle or a big-screen model you'll learn everything from turning your iPod off and on to charging your iPod without a computer. Special coverage for iPod owners with trickster friends: How to reset the iPod's menus to English if they've been changed to, say, Korean. In tune with iTunes. iTunes can do far more than your father's jukebox. Learn

how to pick and choose which parts of your iTunes library loads onto your iPod, how to move your sacred iTunes Folder to a bigger hard drive, and how to add album covers to your growing collection. The power of the 'Pod. Download movies, play photo slideshows, find cool podcasts, and more: this book shows you how to unleash all your iPod's power. iPod is simply the best music player available, and this is the manual that should have come with it. iPod: The Missing Manual John Wiley & Sons After opening the box, you will quickly see that iPod comes with everything you need to create your ultimate music experience...except instructions! If you want to get the most out of your iPod, then let Minute Help show you how with this guide book full of tips, tricks, and hints! The iPod and iTunes Pocket Guide "O'Reilly Media, Inc."

Apple today introduced the new iPod touch with enhancements to power, capability, and communication at a remarkable price. The Apple-designed A10 Fusion chip brings improved performance in games, and for the first time on iPod, immersive augmented reality (AR) experiences and Group FaceTime, making it easy to chat with family members, friends or colleagues simultaneously. The new iPod touch is available to order on apple.com and in the Apple Store app starting today and in stores later this week. With this easy to read ebook discover what you need to know about: Improvement Of The New Ipod: Instruction Book For You Reviews About Ipod: Smart Instruction Book For How To Use Ipod Mini Facts About The New iPod: Apple iPod User Manual

Inside Solid State Drives (SSDs) Apress Apple continues to set the bar for portable media players, but iPods still don 't come with a guide to their impressive features. This full-color Missing distribution but even the ways in which people slideshows, shop the iTunes store, and create and manage your media library. It 's the most comprehensive (and popular) iPod book available. The important stuff you need to know: Fill it up. Load your iPod with music, photos, movies, TV shows, games, and eBooks. Tune into iTunes. Download media from the iTunes store, rip your CDs, and organize your entire media collection. Tackle the Touch. Use the Touch to shoot photos and video, send and receive email and text messages, and make video calls to otheriOS 5 gadgets. Go wireless. Sync your content and surf the Web over the air, using the Touch 's new iOS 5 software. Get moving with the Nano. Track your workouts with the built-in Nike+ sensor; dial in FM radio; and even create slideshows. Master the Shuffle and Classic. Get your Shuffle talking with VoiceOver, and play music, video, and slideshows on your Classic. **Podcast Solutions Pearson Education** On October 23, 2001, Apple Computer, a company known for its chic, cutting-edge technology -- if not necessarily for its dominant market share -- launched a product with an enticing promise: You can carry an entire music collection in your pocket. It was called the iPod. What happened next exceeded the company's wildest dreams. Over 50 million people have inserted the device's distinctive white buds into their ears, and the iPod has become a global obsession. The Perfect Thing is the definitive account, from design and marketing to startling impact, of Apple's iPod, the signature device of our young century. Besides being one of the most successful consumer products in decades, the iPod has changed our behavior and even our society. It has transformed Apple from a computer company into a consumer electronics giant. It has remolded the music business, altering not only the means of

Manual shows you how to play music, videos, and enjoy and think about music. Its ubiquity and its universally acknowledged coolness have made it a symbol for the digital age itself, with commentators remarking on "the iPod generation." Now the iPod is beginning to transform the broadcast industry, too, as podcasting becomes a way to access radio and television programming. Meanwhile millions of Podheads obsess about their gizmo, reveling in the personal soundtrack it offers them, basking in the social cachet it lends them, even wondering whether the device itself has its own musical preferences. Steven Levy, the chief technology correspondent for Newsweek magazine and a longtime Apple watcher, is the ideal writer to tell the iPod's tale. He has had access to all the key players in the iPod story, including Steve Jobs, Apple's charismatic cofounder and CEO, whom Levy has known for over twenty years. Detailing for the first time the complete story of the creation of the iPod, Levy explains why Apple succeeded brilliantly with its version of the MP3 player when other companies didn't get it right, and how Jobs was able to convince the bosses at the big record labels to license their music for Apple's groundbreaking iTunes Store. (We even learn why the iPod is white.) Besides his inside view of Apple, Levy draws on his experiences covering Napster and attending Supreme Court arguments on copyright (as well as his own travels on the iPod's click wheel) to address all of the fascinating issues -- technical, legal, social, and musical -- that the iPod raises. Borrowing one of the definitive qualities of the iPod itself, The Perfect Thing shuffles the book format. Each chapter of this book was written to stand on its own, a deeply researched, wittily observed take on a different aspect of the iPod. The sequence of the chapters in the book has been

shuffled in different copies, with only the opening and concluding sections excepted.
"Shuffle" is a hallmark of the digital age -- and The Perfect Thing, via sharp, insightful reporting, is the perfect guide to the deceptively diminutive gadget embodying our era.

<u>Pragmatic Thinking and Learning</u> "O'Reilly Media, Inc."

Chronicles the best and the worst of Apple Computer's remarkable story.

<u>Launch!</u> Advertising and Promotion in Real <u>Time</u> Penguin

A much-needed work focusing on one of the e-community 's hottest topics, this is the second edition of a book that covers both video and audio podcasts, as well as updated software and resources. This edition is much improved and updated to cover the latest gear that readers and podcasters want to learn about. Critically, the book also shows how to create video as well as audio podcasts. It provides all the reader needs to know to get heard and now seen online, regardless of his or her level of experience and technical knowledge.

A Newbies Guide to IPod Classic "O'Reilly Media, Inc."

Here is your essential companion to Apple 's iPod touch. The iPod touch Pocket Guide. Second Edition, offers real-world guidance and practical advice on how to: Set up and guickly start using your pocket-sized computer. Download apps from the App Store. Make FaceTime video calls. Take pictures and record video clips. Keep everything in sync between your Windows PC or Mac and your touch. Email family and friends using your carrier 's wireless network or a Wi-Fi hotspot. Listen to songs and podcasts, and watch movies and TV shows (and YouTube!). Browse the Web using the built-in Safari browser. Figure out where you are with the iPod touch 's location services. IPod & ITunes Pearson Education When Apple introduced the iPod in 2001, CEO Steve Jobs declared, "listening to music will never be the

same again." He was right on the money. The iPod grabbed attention right away, and by the end of 2005, more than 41 million of them had sold. iPod is the dominant digital music player on the market, and for the first time, Apple gets to feel like Microsoft. iPod steadily evolved through five generations since then, and today the dynasty ranges from a screenless 512-megabyte version that can hold plenty of songs for your gym routine to a 60-gigabyte multimedia jukebox that can spin out an entire season of "Desperate Housewives," along with thousands of color photos and all that colorful music. An iPod is many things to many people, but it can be much more than most people realize. That's where iPod & iTunes: The Missing Manual comes in. Like the device itself, this book is a long-running bestseller, now in its fourth edition. What makes it so popular is the wealth of useful information it brings to anyone who breaks open iPod's distinctive packaging-especially since Apple doesn't supply a manual of its own. Once again, we've updated this guide to fully explain the ins and outs of iPod, including the nano, the shuffle, and all the latest features and uses, such as: The 5th generation Video iPod, which can hold 15,000 songs, 25.000 photos, and 150 hours of videoiTunes 6, where you can buy tunes, subscribe to Podcasts, tune into internet radio, download videos, build playlists, and moreGoing beyond the music to use iPod as an external drive, an eBook, a personal organizer, a GameBoy, and a slide projectorExtreme iPodding with shareware and AppleScripts, using an iPod with external speakers (including the car stereo), accessories, and troubleshooting It's been five years since iPod hit the scene, but, clearly, the evolution has only just begun. iPod & iTunes: The Missing Manual gives you everything you need to evolve with it. The Perfect Thing World Trade Organization Printed in full color. Software development happens in your head. Not in an editor, IDE, or designtool. You're well educated on how to work with software and hardware, but what about wetware--our own brains? Learning new skills and new technology is critical to your career, and it's all in your head. In this book by Andy Hunt, you'll learn how our brains are wired, and how to take advantage of your brain's architecture. You'll learn new

tricks and tipsto learn more, faster, and retain more of what you learn. You need a pragmatic approach to thinking and learning. You need to Refactor Your Wetware. Programmers have to learn constantly; not just the stereotypical new technologies, but also the problem domain of the application, the whims of the user community, the quirks of your teammates, the shifting sands of the industry, and the evolving characteristics of the project itself as it is built. We'll journey together through bits of cognitive and neuroscience, learning and behavioral theory. You'll see some surprising aspects of how our brains work, and how you can take advantage of the system to improve your own learning and thinking skills. In this book you'll learn how to: Use the Dreyfus Model of Skill Acquisition to become more expert Leverage the architecture of the brain to strengthen different IPod & ITunes Peachpit Press thinking modes Avoid common "known bugs" in your mind Learn more deliberately and more effectively Manage knowledge more efficiently

Sound & Vision Springer Science & Business Media

Explains how to use the portable music player with a Windows PC or a Macintosh computer to perform functions including play music, store personal contact and calendar information, and use as a portable FireWire drive.

IPod & ITunes "O'Reilly Media, Inc."

Liu has written a comprehensive text on Web mining, which consists of two parts. The first part covers the data mining and machine learning foundations, where all the essential concepts and algorithms of data mining and machine learning are presented. The second part covers the key topics of Web mining, where Web crawling, search, social network analysis, structured data extraction, information integration, opinion mining and sentiment analysis, Web usage mining, query log mining, computational advertising, and recommender systems are all treated both in

breadth and in depth. His book thus brings all the related concepts and algorithms together to form an authoritative and coherent text. The book offers a rich blend of theory and practice. It is suitable for students, researchers and practitioners interested in Web mining and data mining both as a learning text and as a reference book. Professors can readily use it for classes on data mining, Web mining, and text mining. Additional teaching materials such as lecture slides, datasets, and implemented algorithms are available online.

Mac 911 Flat World Knowledge

This easy-to-use guide covers troubleshooting tips and tricks for Mac hardware and software, written by the well-known Macworld columnist and Macintosh guru Chris Breen. The book contains troubleshooting tips and techniques for both Mac OS 9 and OS X, and additional projects for making a Macintosh more productive-sharing files, making Mac OS X work more like Mac OS 9, and more.

Learn to diagnose and fix simple PC problems with this easy-to-follow guide When something goes wrong with your computer, it's frustrating and potentially expensive. With Fix Your Own Computer For Seniors For Dummies, you can find out what's wrong, how to fix it, whether you need to call in professional help, and how to practice preventive maintenance. This friendly guide avoids techie jargon and shows you how to diagnose the problem, find out whether the software or hardware is at fault, make simple repairs, and add external devices such as scanners, printers, and hard drives. It also helps you maintain your computer through basic steps like defragmenting the hard drive and cleaning out files - techniques that can prevent a lot of problems from occurring in the first place. Written specifically for firsttime computer users, this book explains how to diagnose basic PC problems, understand error messages, and fix common issues

Specific step-by-step procedures guide you through basic repairs such as replacing the hard drive Explains common mistakes and how to avoid them Outlines the steps for preventive maintenance, such as how to defragment the hard drive, clean files, delete old files, and organize files Explores ways to expand and enhance a computer with external devices including hard drives, Web cameras, Web phones, scanners, printers, flash drives and other hardware Shows what you can fix yourself and when to seek help from a repair service or the manufacturer Easy to read and follow, Fix Your Own Computer For Seniors For Dummies will boost your confidence when dealing with your computer and with professional technicians, too.

**IPod** Pragmatic Bookshelf

This comprehensive book responds to the growing demand to study entrepreneurship as a key driver of innovation and competitive advantage. Challenging the existing idea that technological entrepreneurship exists predominantly in SMEs and as a result of market demands, the author argues that a commitment to entrepreneurship remains the most effective strategy for sustaining wealth generation for both organisations and entire nations. The aim of Technological Entrepreneurship is to provide the reader with additional knowledge and understanding of the concepts associated with the exploitation of technological entrepreneurship, and to demonstrate how associated management principles are somewhat different to those utilised in market-driven entrepreneurship. Validation of presented theoretical concepts is achieved through coverage of processes and practices utilised by real world organisations seeking to achieve maximum wealth generation, with specific emphasis on how technological entrepreneurship is the source of disruptive innovation within service sector organisations and how the philosophy is causing fundamental change in the provision of healthcare.

IPod & ITunes "O'Reilly Media, Inc." Global value chains (GVCs) are evolving in light of technological developments, such as robotics, big data and the Internet of Things. These technologies are reshaping GVCs and effecting changes on labor markets in developed and developing economies and on supply chain management. This report discusses how technological developments are creating new opportunities for the participation of small and medium-sized enterprises in global value chains and reviews issues related to GVC measurement. The report is a follow-up to the first Global Value Chain Development Report, which revealed the changing nature of international trade when analyzed in terms of value chains and value-added trade. This report is co-published by the World Trade Organization, the Institute of Developing Economies (IDE-JETRO), the Organization for Economic Cooperation and Development, the Research Center of Global Value Chains headquartered at the University of International Business and Economics (RCGVC-UIBE), the World Bank Group, and the China Development Research Foundation.

Imperialism in the Twenty-First Century Simon and Schuster

With iPod touch, Apple's sleek little entertainment center has entered a whole new realm, and the ultimate iPod book is ready to take you on a complete guided tour. As breathtaking and satisfying as its subject, iPod: The Missing Manual gives you a no-nonsense view of everything in the "sixth generation" iPod line. Learn what you can do with iPod Touch and its multi-touch interface, 3.5-inch widescreen display and Wi-Fi browsing capabilities. Get to know the redesigned iPod Nano with its larger display and video storage capacity. It's all right here. The 6th edition sports easy-to-follow color graphics, crystal-clear explanations, and guidance on the most useful things your iPod can do. Topics include: Out of the box and into your ears. Learn how to install iTunes, load music on your iPod, and get rid of that dang flashing "Do not disconnect" message. Bopping around the iPod. Whether you've got a tiny Shuffle, a Nano, the Classic, or the new Touch, you'll learn everything from turning your iPod off and on to charging your iPod without a computer. Special coverage for iPod owners with trickster friends: How to reset the iPod's menus to English if they've been changed to, say, Korean. In tune with iTunes. iTunes

can do far more than your father's jukebox. Learn how to pick and choose which parts of your iTunes library loads onto your iPod, how to move your sacred iTunes Folder to a bigger hard drive, and how to add album covers to your growing collection. The power of the 'Pod. Download movies and TV shows, play photo slideshows, find cool podcasts, and more: this book shows you how to unleash all your iPod's power. iPod is simply the best music player available, and this is the manual that should have come with it.